# Echte Tests für virtuelle Steuergeräte

Der Trend ist klar: Steuergeräte-Modelle aus dem Entwicklungsprozess für die Simulation nutzen, um durch frühe Erprobungen und Tests viel Zeit, Geld und Aufwand zu sparen. dSPACE unterstützt diesen Ansatz mit der Simulation virtueller Steuergeräte.

## *Herr Dr. Krügel, was sind eigentlich virtuelle Steuergeräte?*

Die Applikations- und die Basis-Software eines Steuergeräts liegen heute bereits in einer frühen Phase der Entwicklung vor. Integriert man diese beiden Ebenen, führt sie also zusammen, dann erhält man ein virtuelles Steuergerät, eine sogenannte V-ECU (Virtual Electronic Control Unit). Diese V-ECU ist ein realistisches Steuergeräte-Modell, das auf einer Simulationsplattform wie einem PC ausgeführt werden kann. Dank des AUTOSAR-Standards ist eine solche Integration heute viel einfacher möglich als ohne Standardisierung.

Immer mehr Kunden haben uns nach dieser Integration und weiteren Nutzungsmöglichkeiten gefragt.

# *Welche Vorteile hat der Kunde durch den Einsatz virtueller Steuergeräte?*

Heute kann der Steuergeräte-Architekt schnell den Überblick über ein komplexes System verlieren. Mit der Generierung einer V-ECU erhält er hingegen schon in der Entwicklungsphase ein realistisches Abbild des späteren Steuergeräts, das offline am PC simuliert werden kann. Hierdurch ist er in der Lage, frühzeitig Konsistenztests durchzuführen, Schnittstellen auf Plausibilität zu

prüfen und das Task-Scheduling zu verifizieren. Diese frühe Erlebbarkeit ermöglicht eine Absicherung der Steuergeräte-Funktionalität, noch bevor erste Steuergeräte-Prototypen vorliegen.

Ganz andere Vorteile ergeben sich für den HIL-Anwender: Dieser kann vorhandene V-ECUs nutzen, um HIL-Tests im Vorfeld zu testen sowie die Ausnutzung des HIL-Simulators beispielsweise durch eine Vielzahl vorverlagerter Variantentests zu optimieren.

Solche und weitere Anwendungsfälle, in denen virtuelle Steuergeräte zur Absicherung eingesetzt werden,

SEITE 47

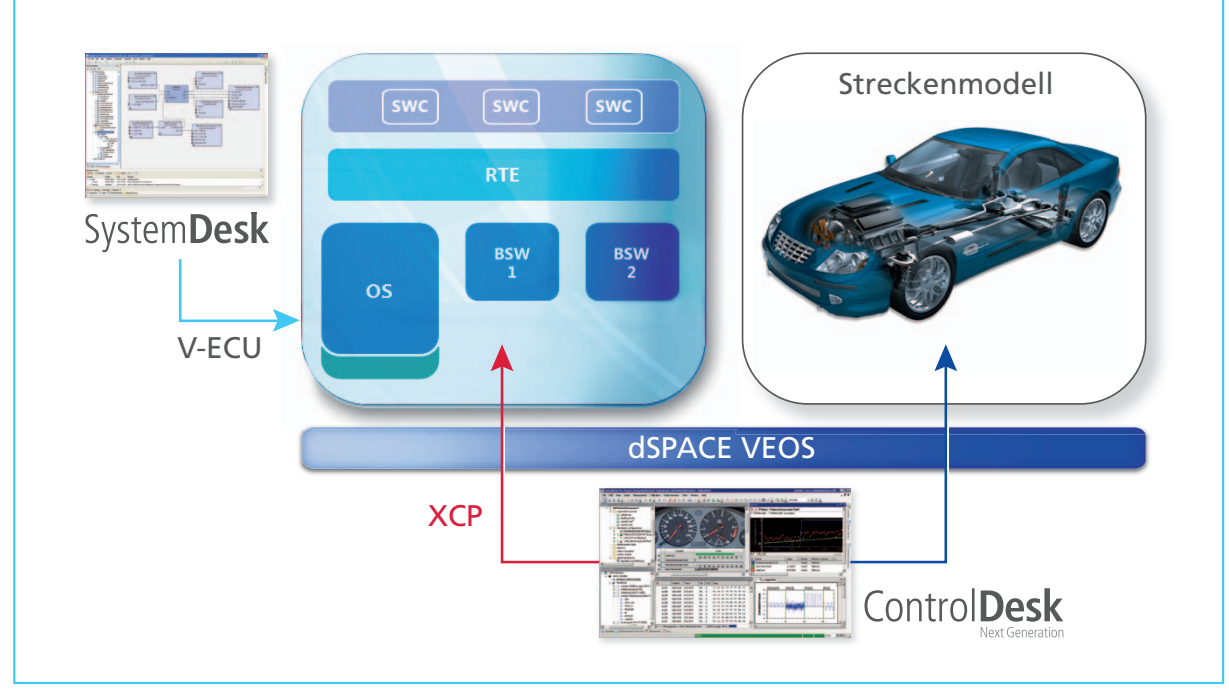

*Anwendungsfall für VET: Integration und virtuelle Erprobung von Steuergeräten. SystemDesk dient zur Modellierung einer Steuergeräte-*Architektur und zur Integration implementierter SWCs und Basis-Software-Komponenten (BSWCs). Das Verhalten der Steuergeräte-Software kann zusammen mit dem Streckenmodell direkt mit dem Offline-Simulator dSPACE VEOS simuliert werden. Die Visualisierung und Steuerung der Offline-Simulation erfolgt mittels ControlDesk Next Generation.

# " Frühe Erlebbarkeit von Steuergeräte-Funktionen und eine Vorverlagerung der Absicherungstests – so arbeitet man zukünftig!"

*Dr. Karsten Krügel, dSPACE GmbH*

bezeichnen wir als "Virtual ECU Testing" oder kurz VET.

## *Welche dSPACE Produkte kommen bei VET zum Einsatz?*

Da wir der Überzeugung sind, dass V-ECUs im gesamten Entwicklungsprozess eine wichtige Rollen spielen werden, integrieren wir nahezu unsere gesamte Toolkette: In der ersten Ausbaustufe sind das TargetLink® als Seriencode-Generator und System-Desk® als AUTOSAR-Architekturwerkzeug für die Generierung von V-ECUs. Die für Closed-Loop-Szenarien benötigten Streckenmodelle liefert dSPACE ASM; ControlDesk® Next Generation ermöglicht die Visualisierung und das Experimentieren. Als Basis für die PC-basierte Simulation dient unser Offline-Simulator dSPACE VEOS. Durch die Offenheit unserer Lösungen können auch an vielen Stellen des Entwicklungsprozesses Produkte von Drittanbietern eingebunden werden.

Bereits heute adressieren wir viele Einsatzszenarien virtueller Steuergeräte und es werden noch mehr. dSPACE greift hierbei auf seine große Erfahrung in den Bereichen HIL und Rapid Control Prototyping zurück. Erste Kundenrückmeldungen bestätigen uns, dass wir auf dem richtigen Weg sind.

### *Welche weiteren Entwicklungen sind geplant?*

Wir sehen ein riesiges Potenzial in der Automatisierung für Tests virtueller Steuergeräte. Wie auch die HIL-Tests sollen sie selbstständig über Nacht oder am Wochenende ablaufen. Gleichzeitig sind die Durchgängigkeit und die Wiederverwendung dieser Tests ein zentraler Punkt. Die gleichen Tests, die vorher am PC verwendet wurden, sollen später am HIL-Simulator erneut zum Einsatz kommen. Dieses gilt natürlich auch für Modelle, Datensätze und Layouts. Natürlich werden die einzelnen Tools kontinuierlich erweitert und ihr Zusammenspiel für VET-Anwendungsszenarien optimiert.

*Herr Dr. Krügel, wir danken Ihnen für das Gespräch!*

#### *Dr. Karsten Krügel*

*Dr. rer. nat. Karsten Krügel ist als Produktmanager bei der dSPACE GmbH unter anderem verantwortlich für die Themen Offl ine-Simulation und Virtuelle Absicherung.*

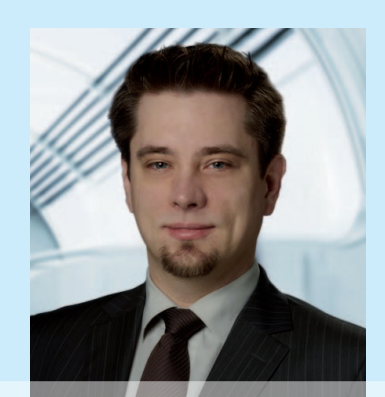

# Erstellung und Simulation virtueller Steuergeräte

#### *Einleitung*

Mit der dSPACE Toolkette werden Architekturen und Funktionsmodelle basierend auf dem AUTOSAR-Standard erstellt, zusammengebracht und zu einem virtuellen Steuergerät (V-ECU) integriert. Die so angelegte V-ECU wird mit einem Streckenmodell verbunden, um das entstandene Simulationssystem in einer Offline-Simulation auf dem PC auszuführen und mit Experimentierwerkzeugen zu visualisieren und zu testen. Das folgende Beispiel beschreibt anhand eines ACC (Adaptive Cruise Control)-Systems, wie der Workflow mit den dSPACE Produkten TargetLink®, SystemDesk®, dem dSPACE Offline-Simulator VEOS und ControlDesk® Next Generation aussieht.

#### *ACC-System*

Das als Referenzbeispiel verwendete ACC-System besteht zum einen aus den Funktionsmodellen für die Abstands- und Geschwindigkeitsregelung (Distance und Speed), die später auf dem ACC-Steuergerät integriert werden, und zum anderen aus einem Strecken modell. Dieses bildet die Fahrzeugumgebung für das ACC-Steuergerät ab und enthält somit beispielsweise eine Modellierung der Getriebesteuerung und Kennfelder zur Abbildung des Motors sowie einen Radarsensor zur Abstandsmessung. Teil des Strecken modells ist zusätzlich ein vorausfahrendes Referenzfahrzeug, das in verschiedenen Szenarien mit unterschiedlichen Geschwindigkeiten fährt.

#### *Erstellung von AUTOSAR-konformem Modellcode*

Im angenommenen Entwicklungsprozess werden die beiden Reglermodelle "Distance" und "Speed" des ACC-Systems mit Target-Link entwickelt. Die Funktionsentwickler modellieren hierfür unter Verwendung von AUTOSAR die entsprechenden Schnittstellen und Runnables. Für jedes TargetLink-Modell wird AUTOSAR-konformer Modellcode und eine zugehörige Variablenbeschreibung (ASAP2) generiert. Um die Modellteile in einer Software-Architektur in SystemDesk zusammenzuführen, werden sie als AUTOSAR-Software-Komponenten (SWCs) in einem Container exportiert, der sowohl die generierten Code- und ASAP2-Dateien sowie die zugehörigen AUTOSAR-Beschreibungsdateien (ARXML) enthält.

#### *Modellierung von AUTOSAR-Software-Architekturen*

Die aus TargetLink exportierten Container für die Distance- und Speed-Reglermodelle können direkt in SystemDesk importiert werden. Bei diesem Bottom-up-Vorgehen sind so nun die SWCs und alle beschreibenden AUTOSAR-Elemente wie Ports, Interfaces und Datentypen sowie deren internes Ver-

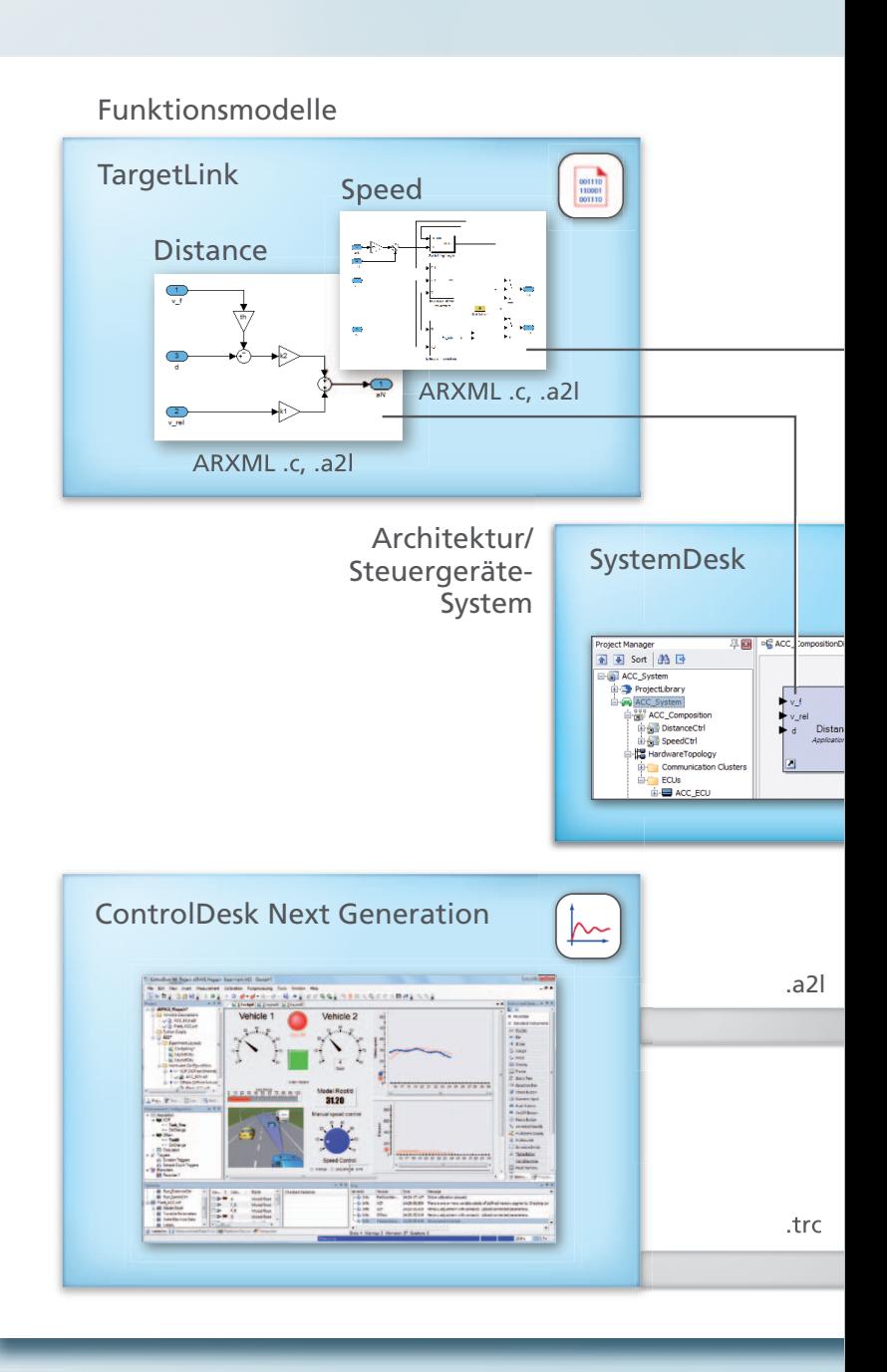

halten in SystemDesk vorhanden. Die kompatiblen Schnittstellen der beiden Komponenten werden anschließend in einer Soft ware-Architektur miteinander verbunden.

#### *Generierung virtueller Steuergeräte*

Die Software-Architektur und die darin enthaltenen SWCs werden auf ein mit System-Desk modelliertes System mit einem Steuergerät gemappt. Innerhalb der Konfiguration des Steuergeräts werden OS-Tasks angelegt

und die in TargetLink modellierten Runnables den Tasks zugeordnet. Neben der manuellen Erstellung und Konfiguration des Steuergerätesystems kann dieser Vorgang mit SystemDesk auch automatisiert erfolgen. Ist das Steuergerät soweit erstellt, wird die AUTOSAR Runtime Environment (RTE) generiert, um sowohl die Verbindungen zwischen den Komponenten der Applikation als auch hin zur Basis-Software zu realisieren. Zur Vorbereitung des Steuergeräts für die

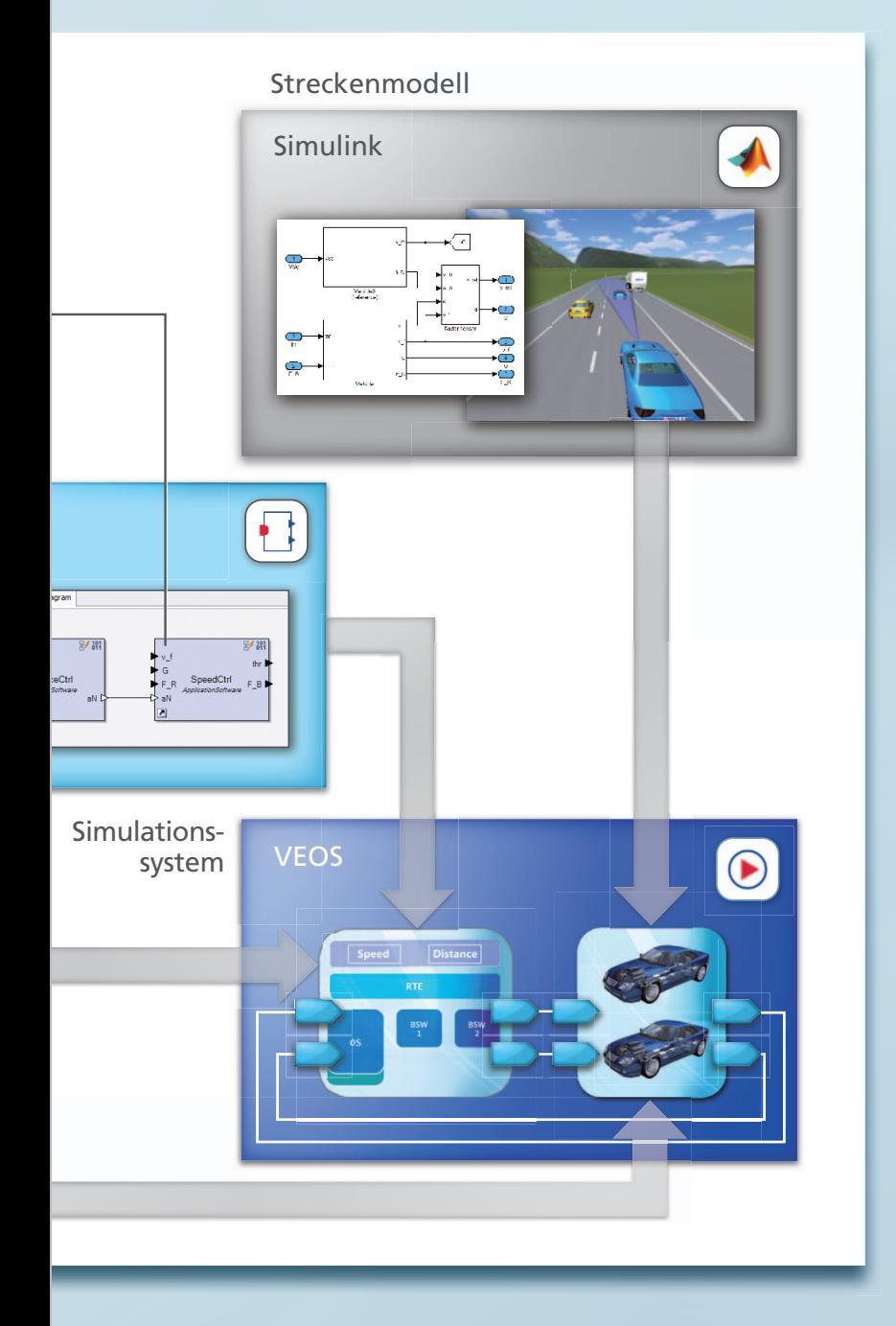

Closed-Loop-Simulation mit einem Streckenmodell werden die offenen Schnittstellen der SWCs als Ein- und Ausgänge des Steuergeräts definiert und anschließend die V-ECU generiert.

#### *Streckenmodell und Erstellung des Simulationssystems*

Für die Simulation des Gesamtsystems wird ein Streckenmodell eingesetzt, welches das physikalische Verhalten der beiden Fahrzeuge und des Radarsensors widerspiegelt. So ist es möglich, die in der V-ECU hinterlegte ACC-Regelung schon vorab virtuell auszutesten und das Verhalten im Gesamtsystem mit ControlDesk Next Generation zu visualisieren. Die Modellierung des Streckenmodells findet hierbei mit MATLAB®/Simulink®/Stateflow® statt und kann später in weiteren Absicherungsschritten, z.B. der HIL-Simulation, wiederverwendet werden. Zur Erstellung des Simulationssystems werden die V-ECU und das Streckenmodell in einem speziellen Editor anhand ihrer definierten Ein- und Ausgänge miteinander verbunden. Aufgrund der Namensgleichheit der Schnittstellen sind die Verbindungen bequem mit einem Klick definierbar.

#### *dSPACE VEOS*

Idealerweise kommt für die Berechnung am PC Simulationstechnik zum Einsatz, die in der Lage ist, mit den identischen Tools, Modellen, Übertragungsprotokollen und Variablenbeschreibungen umzugehen, die sich seit vielen Jahren in der Echtzeitwelt etabliert haben. dSPACE bietet hierfür mit dSPACE VEOS genau das Produkt an, das eine solche Durchgängigkeit zwischen PC-Offline-Simulationen und Echtzeitsimulationen am HIL-Simulator ermöglicht. In Online- und Offline-Anwendungsfällen wird hierbei mit den gleichen Variablenbeschreibungen gearbeitet, d.h. ASAP2 für Steuergeräte und TRC für Streckenmodelle. VEOS ermöglicht dadurch die Simulation des komplexen Gesamtsystems auf dem PC des Entwicklers zur frühzeitigen Absicherung im Entwicklungsprozess.

#### *Experimentieren und Testen*

Mit ControlDesk Next Generation kann interaktiv mit dem virtuellen Gesamtsystem gearbeitet werden, wobei es möglich ist, völlig transparent auf Größen aus dem Streckenmodell und der V-ECU zuzugreifen. Die Mess- und Kalibriervariablen der V-ECU (z.B. interne ACC-Regelparameter) und Größen des Streckenmodells (z.B. der Abstand der beiden Fahrzeuge sowie die Momentangeschwindigkeiten) können über zahlreiche Instrumenttypen wie Schalter, Anzeigen und Schieberegler visualisiert und verstellt werden. Damit lassen sich fotorealistische Layouts erstellen, mit denen während der laufenden Offline-Simulation intuitiv geprüft werden kann, ob die simulierten Software-Komponenten richtig arbeiten. Die entstehenden Projektdaten, z.B. Layouts, Messdaten und Datensätze, können später am HIL-Simulator einfach wiederverwendet werden.

#### *Und weiter?*

Für Ende 2012 ist der direkte Zugriff von AutomationDesk® auf VEOS geplant, so dass automatisierte Tests virtueller Steuergeräte effizient erstellt und durchgeführt werden können. Zudem ist die Simulation virtueller Steuergeräte mit dSPACE SCALEXIO® vorgesehen. Damit ist es möglich, auf dem SCALEXIO-Echtzeitrechner virtuelle Steuergeräte in Kombination mit real existierenden zu testen und zu prüfen. Darüber hinaus sollen Real-Time Testing und der Signal Editor von ControlDesk Next Generation die Offline-Simulation unterstützen.